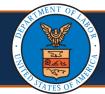

## Medical Providers: First Steps to Online Billing Quick Reference Guide

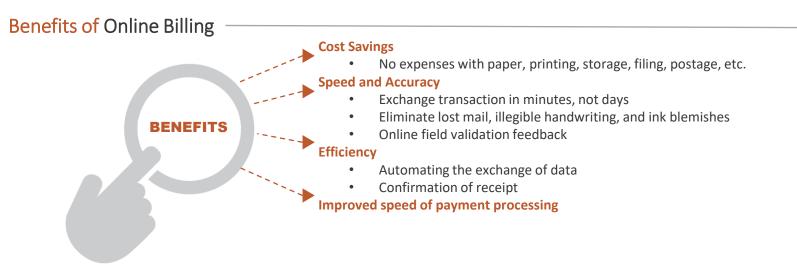

## Ways to Submit Bills Online

Within the Provider Portal, you can perform a number of tasks, including bill submission. There are multiple ways to submit bills via the Provider Portal (Direct data entry and uploading EDI Batch files), as well as electronically through a Secured FTP folder.

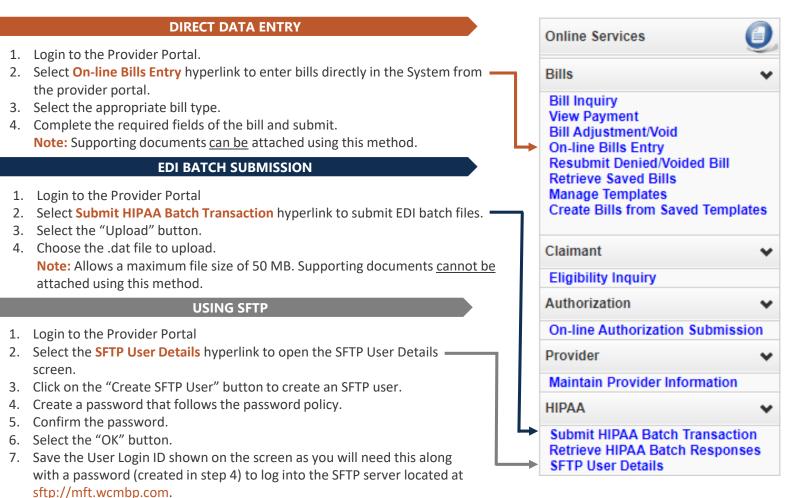

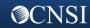

Note: This requires the use of an SFTP client (ex. WinSCP). It's

Supporting documents <u>can be</u> attached using this method.

recommended to limit the file size to less than 100 MB using this method.